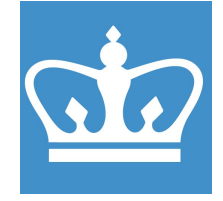

#### COLUMBIA UNIVERSITY IN THE CITY OF NEW YORK COLUMBIA NANO INITIATIVE / CENTER FOR INTEGRATED SCIENCE AND ENGINEERING

# Phi 5500 XPS Standard Operating Procedure

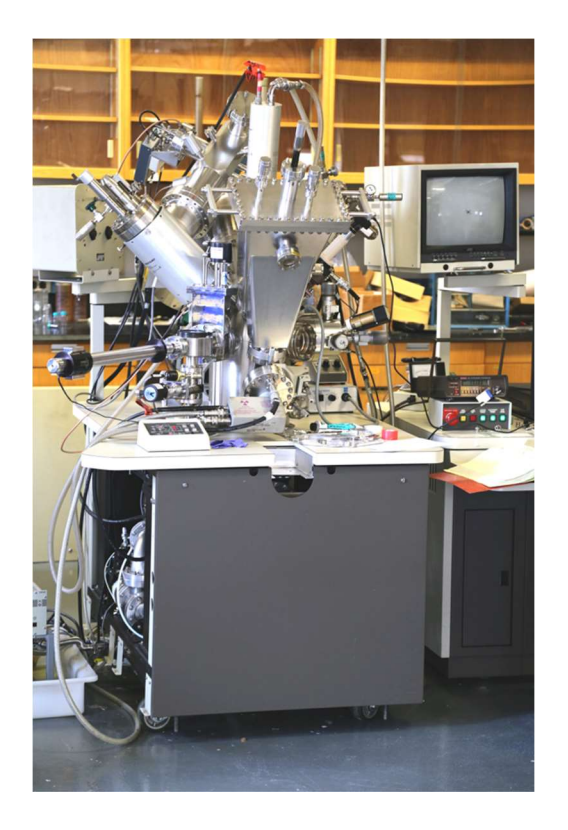

These instructions are intended for reference only, and will not replace the thorough training required for proper system operation. Contact Daniel Paley (dwp2111) with questions or to report a system problem.

SOP prepared by Dr. Daniel Paley and Amrita Masurkar.

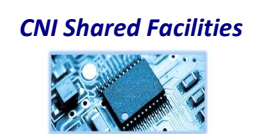

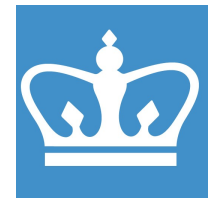

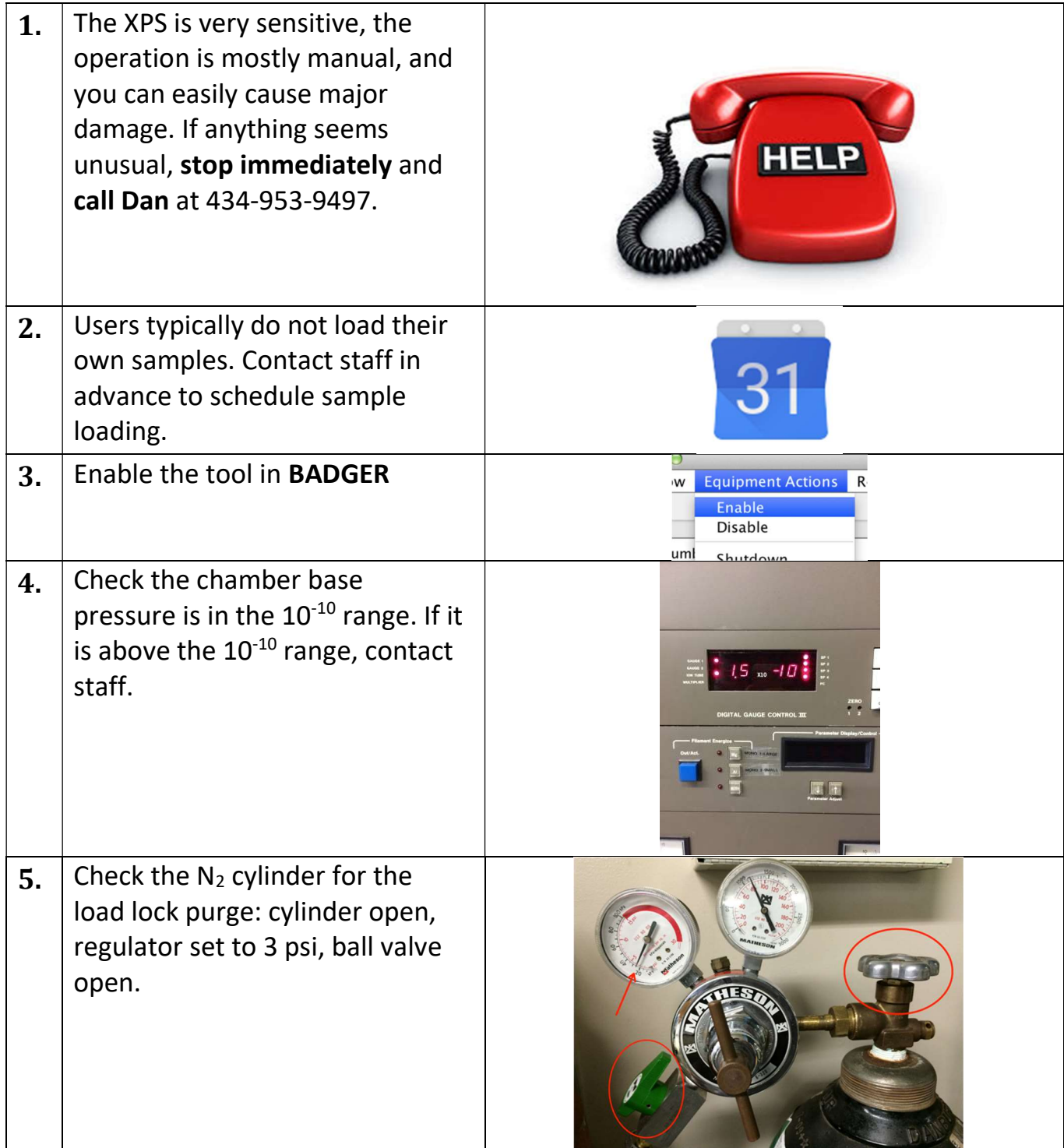

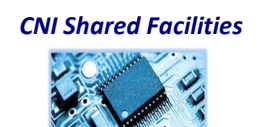

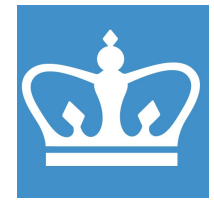

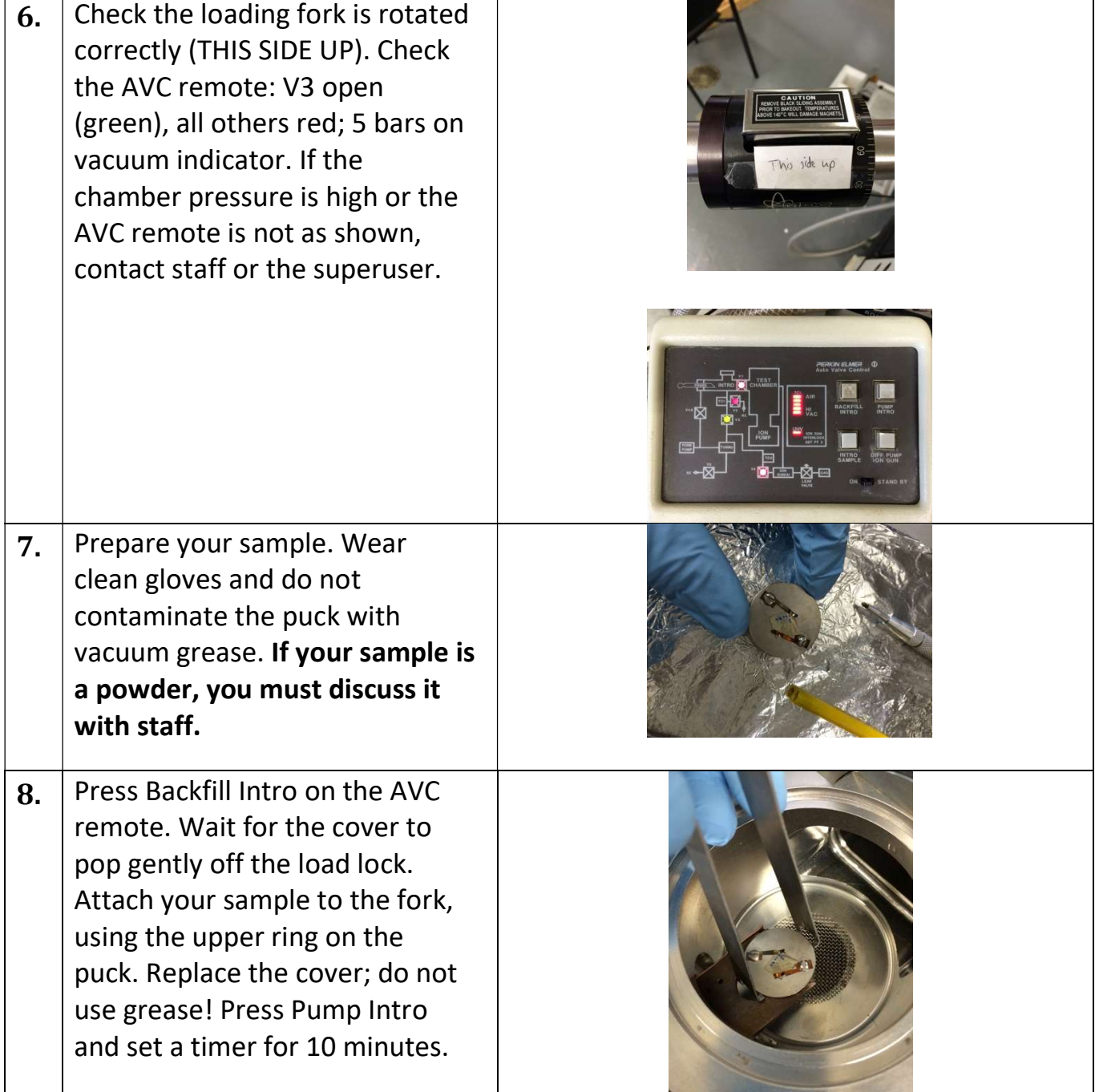

![](_page_2_Picture_4.jpeg)

![](_page_3_Picture_1.jpeg)

IN THE CITY OF NEW YORK COLUMBIA NANO INITIATIVE / CENTER FOR INTEGRATED SCIENCE AND ENGINEERING

![](_page_3_Picture_3.jpeg)

CNI Shared Facilities

![](_page_3_Picture_5.jpeg)

![](_page_4_Picture_1.jpeg)

![](_page_4_Picture_109.jpeg)

![](_page_4_Picture_4.jpeg)

![](_page_5_Picture_1.jpeg)

IN THE CITY OF NEW YORK COLUMBIA NANO INITIATIVE / CENTER FOR INTEGRATED SCIENCE AND ENGINEERING

![](_page_5_Picture_3.jpeg)

CNI Shared Facilities

![](_page_6_Picture_1.jpeg)

![](_page_6_Picture_96.jpeg)

![](_page_6_Picture_4.jpeg)

![](_page_7_Picture_1.jpeg)

![](_page_7_Picture_45.jpeg)

![](_page_7_Picture_4.jpeg)